# **pg\_hint\_plan**

**get the right plan without surprises**

**Franck Pachot, Developer Advocate**

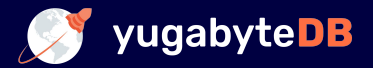

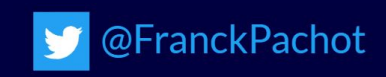

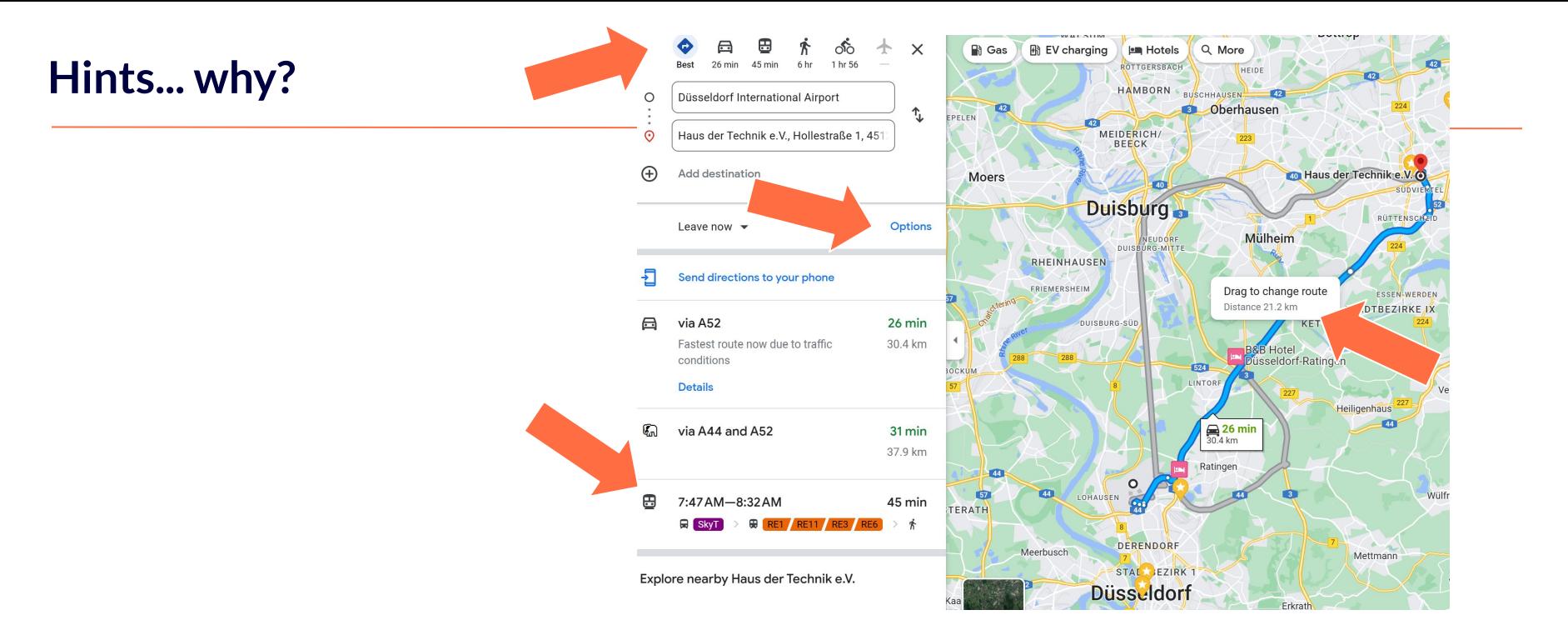

# Would it make sense to provide Google Maps without the choice of travel mode, route options, drag to change route?

# SQL is a declarative language

the query planner generates the procedural code to access data

**T** You may want to understand its choices **T** You may want to workaround bad choices **The You may know your data better, want stable plans...** 

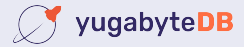

A harmless extension that has never been accepted in PG

# Install [pg\\_hint\\_plan](https://dev.to/yugabyte/build-a-postgresql-docker-image-with-pghintplan-and-pgstatstatements-46pa) ( NTT OSS)

FROM docker.io/postgres:14

ADD

https://github.com/ossc-db/pg\_hint\_plan/releases/download/ /REL14\_1\_4\_0/pg\_hint\_plan14-1.4-1.el8.x86\_64. RUN apt-get update  $-v$ ; apt-get install -y alien  $\sqrt{a}$ lien ./pg hint plan\*.rpm ; dpkg -i pg-hint-plan\*.de

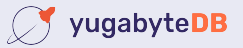

Because SQL is declarative, hints are not SQL -> comments  $/ * _+$ Leading ( (...) ) NestLoop(...) IndexScan(...) Set(...) Rows(...) Parallel(...) \*/ select ... ; insert... ; prepare... ; explain

Easy, if you understand that you rarely need a single hint

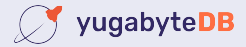

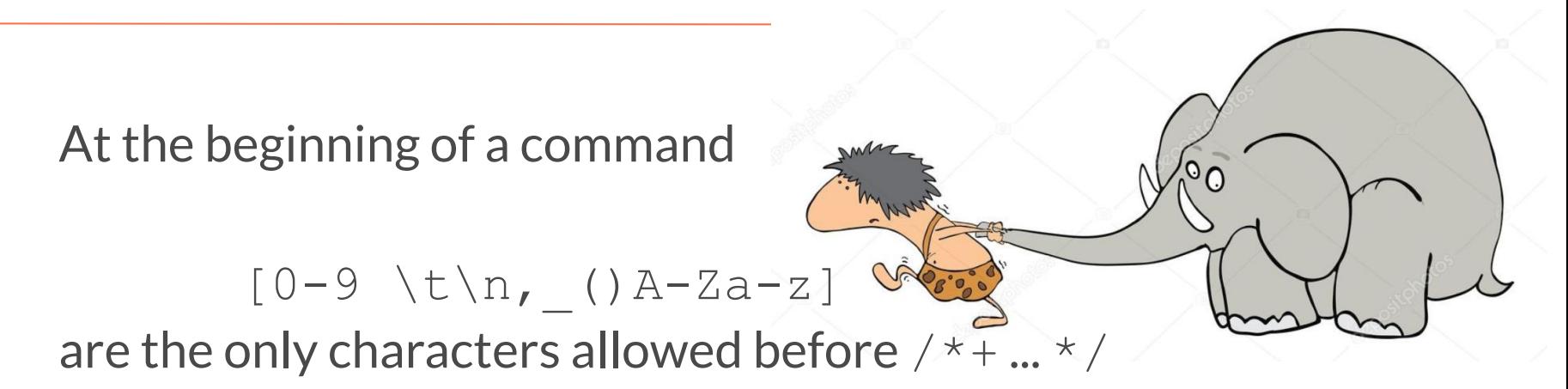

- Syntax errors stop parsing, no nested comment, no  $--$
- In the PREPARE, not the EXECUTE
- $\bullet$  **(**) with multi-statement commands ; ; ; \; \; \;

in SQL in psql

#### **Hints reference tables and subqueries by their aliases**

Many hints have a reference to tables

- by their alias (visible in execution plan)
- case sensitive (even with no quotes)
- Lists are not ordered:

trunk body tusks

head

HashJoin(a b c) = HashJoin(c a b)

● Nested Pairs are ordered:

Leading  $(a(b c))$   $!=$  Leading  $((a b)c))$ 

### **Hints reference indexes by their name (be careful if you rename them!)**

```
A bad name ignore all indexes 
postgres=# /*+ IndexScan (accounts accounts email) */ explain select * from accounts
           where user id=7;
                                    QUERY PLAN 
                     -------------------------------------------------------------------------------
 Seq Scan on accounts (cost=10000000000.00..10000000011.25 rows=1 width=520)
postgres=# /*+ IndexScan (accounts) */ explain select * from accounts where user_id=7;
                                       QUERY PLAN 
-------------------------------------------------------------------------------------
  Index Scan using accounts_email_idx on accounts (cost=0.14..8.16 rows=1 width=520)
postgres=# /*+ */ explain select * from accounts where user id=7;
                                          QUERY PLAN 
------------------------------------------------------------------------------------------
 Index Only Scan using accounts_email_idx on accounts (cost=0.14..8.16 rows=1 width=520)
```
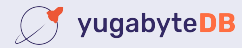

By default: INFO: pg hint plan: hint syntax error

More info in the log (on or verbose): set pg hint plan.debug print=verbose;

To the client (pg hint plan.message level defaults to log): set client min messages = log;

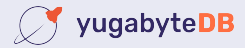

## Hints do not force anything

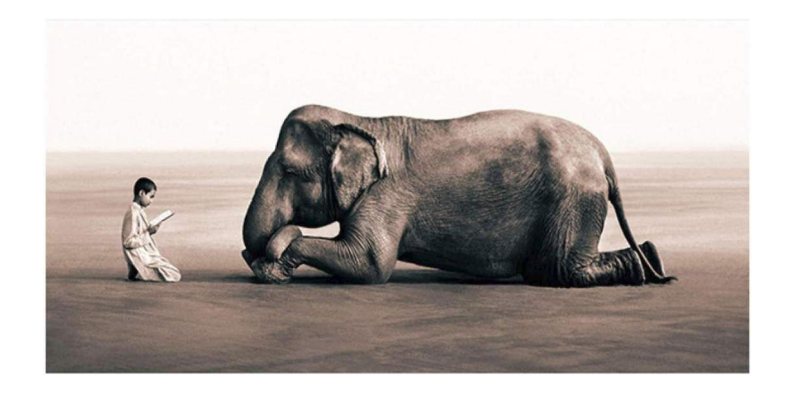

# It can sets high cost for the unwanted access paths Is evaluated during the query planning process

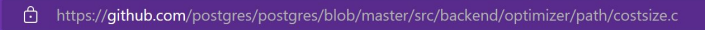

131 Cost disable  $cost = 1.0e10$ ;

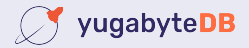

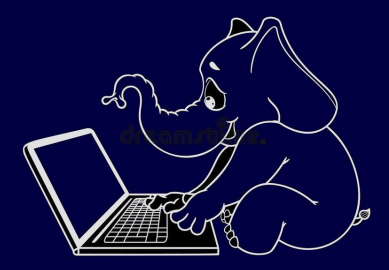

Demo:

Join order Join direction Scan method Setting parameters Cardinality correction

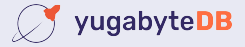

- *n*-1 nested pair of (outer inner) in Leading()
- for each pair: NestLoop(), HashJoin() or MergeJoin() they will have from 2 to *n* aliases (order doesn't matter)
- *n* scan method SeqScan(), IndexScan(), IndexOnlyScan() IndexScanRegexp(), ...

[https://github.com/ossc-db/pg\\_hint\\_plan#hints-list](https://github.com/ossc-db/pg_hint_plan#hints-list)

 count 6\**n*-2 closing (or opening) parentheses000000000-0

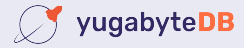

#### **Join selectivity estimation**

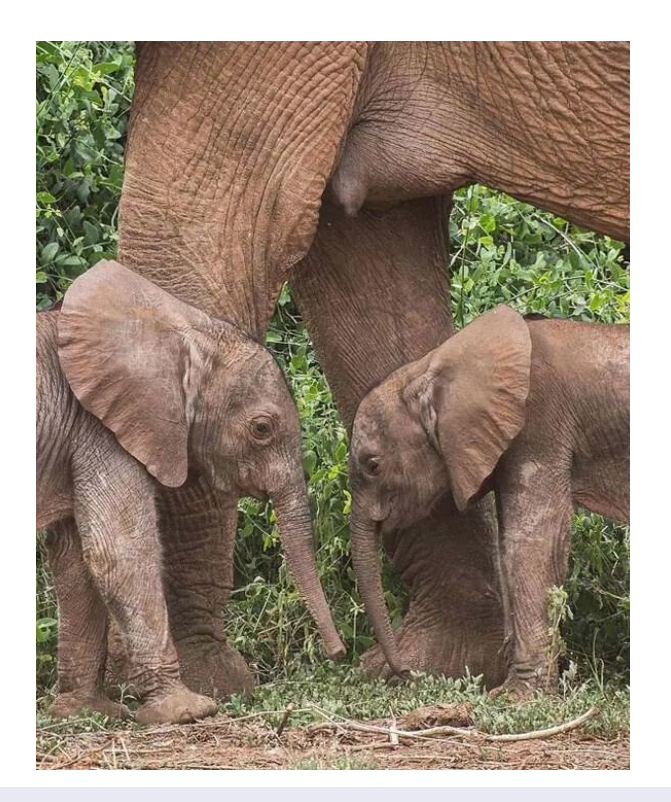

You know you data better than PG

You can fix the cardinality Rows  $(a \ b \ #42)$ 

or, better, apply a factor Rows (a b  $c * 0.3$ )

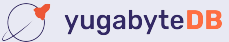

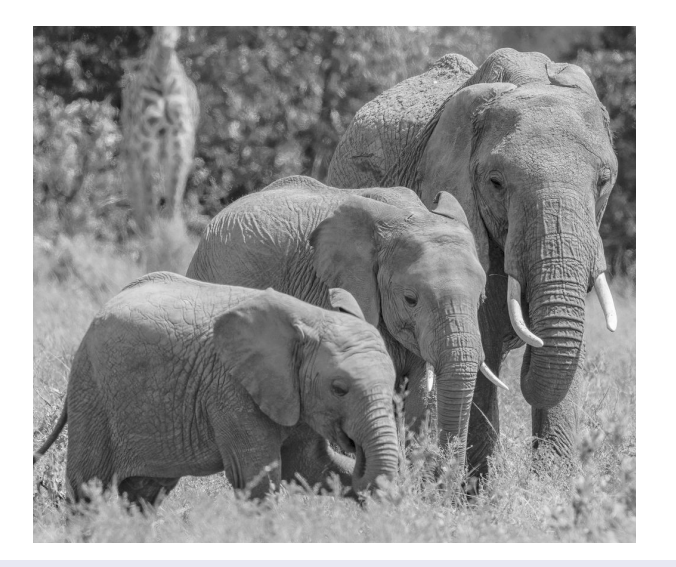

## Example:

You know that Partition-wise join is good for one query but don't want to take more CPU and memory for other queries  $/ * _+$ 

 Set(enable\_partitionwise\_join true)  $*$ 

no risk to forget to reset it back after  $\bigwedge$  for planning only, not execution

#### **What if you cannot change the query?**

```
create extension pg hint plan;
insert into hint_plan.hints
  (norm_query_string, application_name, hints) values (
 $sql$select * from table where a=$1 and b=?$sql$,
 'my_app', 'Leading( (a b) )'
);
```
set pg hint plan. **enable hint table**=on;

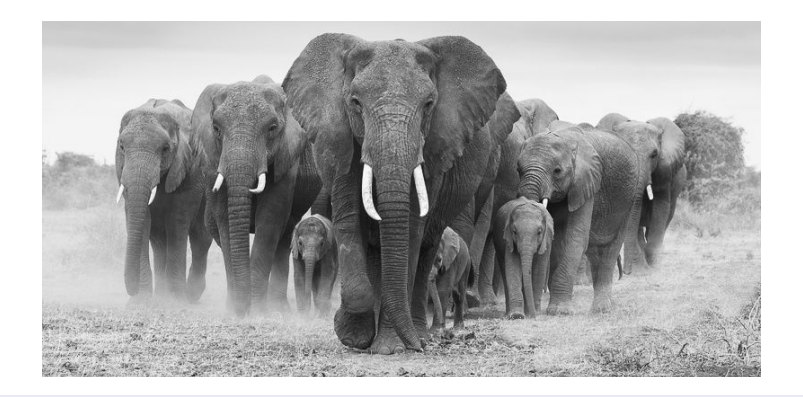

 Applies hints to your application query by matching the command text

- \$1,\$2 are for prepared statements parameters
- ? is for literals replaced before matching a query
- No final **;** except if there's one in your command

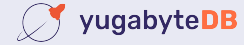

#### Hints are ignored in views but applied in functions

explain the view to get the aliases

create a function on top of the view, with the hints

or create the function with the view text and a view on top of it

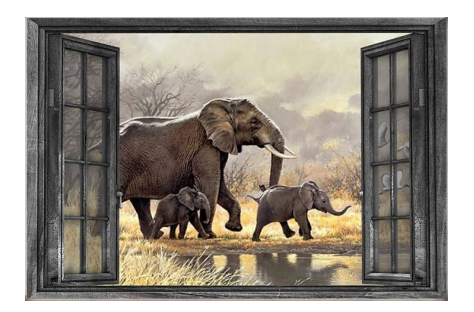

```
create or replace function myview()
returns setof myview as
$5 /*+ NestLoop(demo1 demo2) */
    select * from myview;
$$ language sql;
```
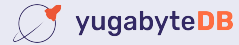

Core message:

You may need hints, one day, maybe in emergency Be sure it is installed and you know that they work

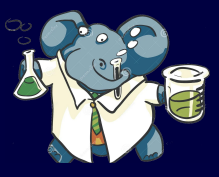

Helpful to experiment and learn about the query planner

fpachot@yugabyte.com dev.to/FranckPachot @FranckPachot

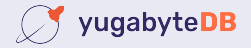